## Apache User Manual

Right here, we have countless books **Apache User Manual** and collections to check out. We additionally allow variant types and with type of the books to browse. The customary book, fiction, history, novel, scientific research, as well as various additional sorts of books are readily available here.

As this Apache User Manual, it ends up being one of the favored ebook Apache User Manual collections that we have. This is why you remain in the best website to look the unbelievable book to have.

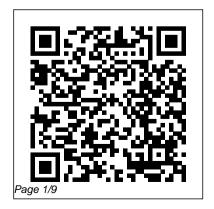

Documentation - Apache
OpenOffice
Copyright 2020 The
Apache Software
Foundation. Licensed
under the Apache

License, Version 2.0.. Modules | Directives | FAQ | Glossary | Sitemap | Directives | FAQ ... Apache Ant™ User Manual The Apachie activity tracker has some top features to keep you up-to-date with your daily activities and motivated to move more. The device fits on your wrist and monitors calories, distance, steps and time active as well as sleep quality and duration, displayed on the OLED screen. Apache HTTP Server Version 2.4 Documentation User's Manual Click on the section name to go straight to

the section. Click on the "+" to go Tutorial  $\mid$  Edureka SQL to the relevant section of the detailed section list, where you can select individual subsections. Apache JMeter - User's Manual: Getting Started The Apache Directory Server User's Guide is also available as PDF Apache Directory Studio ¶ Click here to consult the Apache Directory Studio User's Guide The User's Guide is also available as PDF Georges Perec - Life: A User's Manual BOOK REVIEW Apache Spark Full Course - Learn Apache Spark in 8 Hours | Apache Spark

Tutorial - Full Database Course for Beginners The Complete Linux Course: Beginner to Power User! Nikon D5600 \"User Guide\": How To Setup Your New DSLR Nikon D750 **Tutorial Overview** Nikon D7500 User's Guide D7200 Overview Training Tutorial (also for Nikon D7100) Ubuntu Server 18.04 Administration Guide Part 06 - Configuring Apache #1 Beginners

Guide to Mosaic Crochet Aperture, Shutter - The Basics Nikon D3400 Users Guide Apache NiFi - The Complete Guide (Part 7) - NiFi User Interface Camera Settings Introduction to Linux Learning the Linux File System Is Nikon FAILING? \"Extraordinary Losses\" Apache NiFi Introduction Apache NiFi - The Complete Guide (Part 1) - Course Introduction How to convert CSV data into JSON in Apache NiFi

Speed, ISO, \u0026 <u>Light Explained-</u> <u>Understanding</u> Exposure \u0026 **System Monitor** (Supplementary + Bonus) Ft Plasma 5.21 Apache NiFi - The Complete Guide (Part 4) - What is Apache NiFi? 03-Access dhis2-Tomcat server by your public VPS IP address (internet) Part 1 Apache NiFi - The Complete Guide (Part

11) - Processor Configurations, Connections \u0026 Relationships Apache NiFi - The Complete Guide (Part 16) -Working with Process Group, Input Port \u0026 Output Port Apache NiFi - The Complete Guide (Part 20) - Overview on NiFi Registry JSP Servlet JDBC MySQL CRUD Example Tutorial | Java Guides How To Add Page Numbers To Open Office Writer Document

Tutorial How to Install Apache Tomcat on Windows Server Drupal 8 User Guide: 4.4 **Uninstalling Unused** Modules Apache NiFi -The Complete Guide (Part 12) - Connection Queue \u0026 Back Pressure in NiFi AWS 2 Managed Streaming for Apache Kafka (MSK) AWS 2 MQ; AWS 2 S3 Storage Service: AWS 2 Security Token Service (STS) AWS 2 Simple Email Service (SES)

AWS 2 Simple **Notification System** (SNS) AWS 2 Simple Queue Service (SQS) AWS 2 Translate; AWS Elastic Compute Cloud (EC2) AWS Elastic Container Service (ECS) AWS Elastic Kubernetes Service (EKS) User Manual :: ElasticJob shardingsphere.apache.org The Apache View is a view within the Virtual Environment's Thermal category. Apache is the name given to the thermal analysis programs in the

Virtual Environment, The Apache view provides facilities for: Preparation of input data for the thermal analysis programs ApacheCalc, ASHRAE Loads and ApacheSim **Documentation: Apache** HTTP Server - The Apache HTTP Server ... Next, start JMeter and go through the Building a Test Plan section of the User Guide to familiarize yourself with JMeter basics (for example, adding and removing elements).. Finally, go through the appropriate section on how to build a specific type of Test Plan. For example, if

you are interested in testing format and offline-browsable Apache OFBiz User Manual a Web application, then see the section Building a Web Test Plan.

## Apache Velocity Engine -User Guide

N.B. This documentation is somewhat out of date and incomplete. Go to the current User Manual at the JMeter home page. UserManual - Apache JMeter - Apache Software Foundation Apache HTTP Server Documentation ¶ The documentation is available is several formats. Downloadable formats including Windows Help

html are available from our distribution mirrors. Online also available: Version 2.4. Version 2.2 (Historical) Version 2.0 (Historical) Version 1.3 (Historical) User guide :: Apache Camel

The Velocity User Guide is intended to help page designers and content providers get acquainted with Velocity and the syntax of its simple yet powerful scripting language, the Velocity Template Language (VTL).

Here you will find dash cam user manuals, installation browsable documentation is guides, and other dashcam documentation These documents are provided by the dashcam manufacturers and are published here as a courtesy to our customers in case of the loss of the original copy, or for quick reference to an online copy. Apache Camel user manual :: Apache Camel Georges Perec - Life: A User's Manual BOOK REVIEW Apache Spark Full Course - Learn Apache Spark in 8 Hours | Apache Spark

Tutorial | Edureka SQL Guide to Mosaic Crochet Aperture, Shutter Tutorial - Full Database - The Basics Nikon Course for Beginners The Complete Linux Course: Beginner to Power User! Nikon D5600 \"User Guide\": How To Setup Your New DSLR Nikon D750 Tutorial Overview Nikon D7500 User's Guide D7200 Overview Training Tutorial (also for Nikon D7100) Ubuntu Server 18.04 Administration Guide Part 06 - Configuring Apache #1 Beginners

D3400 Users Guide Apache NiFi - The Complete Guide (Part 7) - NiFi User Interface Introduction to Linux Learning the Linux File System Is Nikon FAILING? \"Extraordinary Losses\" Apache NiFi Introduction Apache NiFi - The Complete Guide (Part 1) - Course Introduction How to convert CSV data into JSON in Apache NiFi

Speed, ISO, \u0026 Light Explained-<u>Understanding</u> Exposure \u0026 Camera Settings **System Monitor** (Supplementary + Bonus) Ft Plasma 5.21 Apache NiFi - The Complete Guide (Part 4) - What is Apache NiFi? 03-Access dhis2-Tomcat server by your public VPS IP address (internet) Part 1 Apache NiFi - The Complete Guide (Part

11) - Processor Configurations, Connections \u0026 Relationships Apache NiFi - The Complete Guide (Part 16) -Working with Process Group, Input Port \u0026 Output Port Apache NiFi - The Complete Guide (Part 20) - Overview on NiFi Registry JSP Servlet JDBC MySQL CRUD Example Tutorial | Java Usage Job API Job Guides How To Add Page Numbers To Open API Use Spring Boot Office Writer Document Starter Use Spring

Tutorial How to Install Apache Tomcat on Windows Server Drupal 8 User Guide: 4.4 **Uninstalling Unused** Modules Apache NiFi -The Complete Guide (Part 12) - Connection Queue \u0026 Back Pressure in NiFi Apache JMeter - User's Manual User Manual 4.1. ElasticJob-Lite 4.1.1 Development Use Java

Namespace Job Listener Listener Development Use Java API Use Spring Namespace Tracing Use Java API ... Apache View User Guide Apache OFBiz User Manual. 27 May 2020. 1. Introduction to OFBiz Welcome to Apache OFBiz! A powerful top level Apache software project. OFBiz is an Enterprise Resource Planning (ERP) System written in Java and houses a large set of libraries, entities, services and features to

run all aspects of your husiness RETROSOUND APACHE USER MANUAL Pdf Download | ManualsLib Car Receiver RetroSound RetroRadio Apache User Manual (36 pages) Car Receiver RetroSound Newport Radio Installation And Owner's Manual (39) pages) Car Receiver RetroSound Retro Classic RC900C Installation And

Owner's Manual With auxiliary input and infinimount shaft/bracket system (32 pages) Dashcam User Manuals <u>& Documentation |</u> Black Vue. Garmin ... Apache Ant<sup>™</sup> 1.10.9 Manual. This is the manual for version 1.10.9 of Apache Ant. If your version of Ant (as verified with ant -version) is older or newer than this version then this is not the correct manual set.

Please use the documentation appropriate to your current version. Also, if you are using a version older than the most recent release, we recommend an upgrade to fix bugs as well as provide new functionality. Apachie Smart Activity Tracker (Black): Amazon.co.uk ... Apache Accumulo is a highly scalable structured store based on Google 's BigTable.

Accumulo is written in Java and operates over the Hadoop Distributed File System (HDFS), which is part of the popular Apache Hadoop project. ... These features are not covered here, but elsewhere in the user manual. Accumulo references the Iterator class by name ... User's Guide — Apache Directory User Manual: Buffalo Sound MP3-324: User Manual: Buffalo Sound MP3-331: User Manual: Buffalo Sound

MP3-333: User Manual: Buffalo Sound MP3-334: User Manual: Buffalo Sound MP3-341 TVS Motor User Manuals -Motorcycles, Scooters, Moped Apache Camel user manual Apache Camel™ is a versatile open-source integration framework based on known Enterprise Integration Patterns. Camel empowers you to define routing and mediation rules in a variety of domain-specific languages, including a Javabased Fluent API, Spring or Blueprint XML Configuration files.

Apache User Manuals

Download | ManualsLib